# **RÉPONSES DE L'ASSOCIATION QUÉBÉCOISE DE LA PRODUCTION D'ÉNERGIE RENOUVELABLE (« AQPER ») À L'ENGAGEMENT NO 1**

**Référence :** E-1 (AQPER), Notes sténographiques du 22 septembre 2022, Volume 38, p. 26

**Demande :** Fournir à la Régie le nom et certains détails sur chacun des quatre outils potentiels qui établissent une méthodologie pour la comptabilisation des attributs environnementaux (demandé par la Régie)

#### **Réponse :**

Aux fins de précision, nous reprenons ci-dessous les notes sténographiques montrant le contexte dans lequel l'engagement 1 de l'AQPER a été pris (voir les pages 26 et 27) :

[...] peut-être qu'on devrait afficher la phrase auquel vous faites référence juste pour qu'on puisse la lire tout le monde ensemble. […] Oui. Alors la phrase à laquelle vous référez, je crois commence à la ligne 12. « L'AQPER note qu'il existe présentement au moins quatre outils potentiels qui établissent une méthodologie pour la comptabilisation des attributs environnementaux ». Donc je comprends la… premièrement d'une part je comprends qu'il y a pu y avoir une difficulté à comprendre la phrase. Mais c'est vraiment une méthodologie de calculs d'intensité carbone qui ensuite, effectivement, permet la comptabilisation des attributs. Donc on parle vraiment de méthodologie de calculs à intensité carbone ici, Maître. Juste pour que ce soit clair. Et ensuite, je crois comme l'a indiqué monsieur Cormier, on va s'appliquer de vous fournir les quatre méthodologies qui ont été citées. [notre emphase]

Il est important d'expliquer que **l'intensité en carbone (IC) est calculée à partir de l'analyse du cycle de vie (ACV)** d'un produit. L'ACV est une méthode qui permet d'évaluer les impacts environnementaux associés à toutes les étapes de vie d'un produit, de la production, au transport, à l'utilisation jusqu'à la fin de vie. Le résultat d'une ACV d'un produit est son IC. Nous reprenons ci-dessous une figure qui montre l'intensité carbone moyenne du GNR selon l'approche ACV du LCFS.

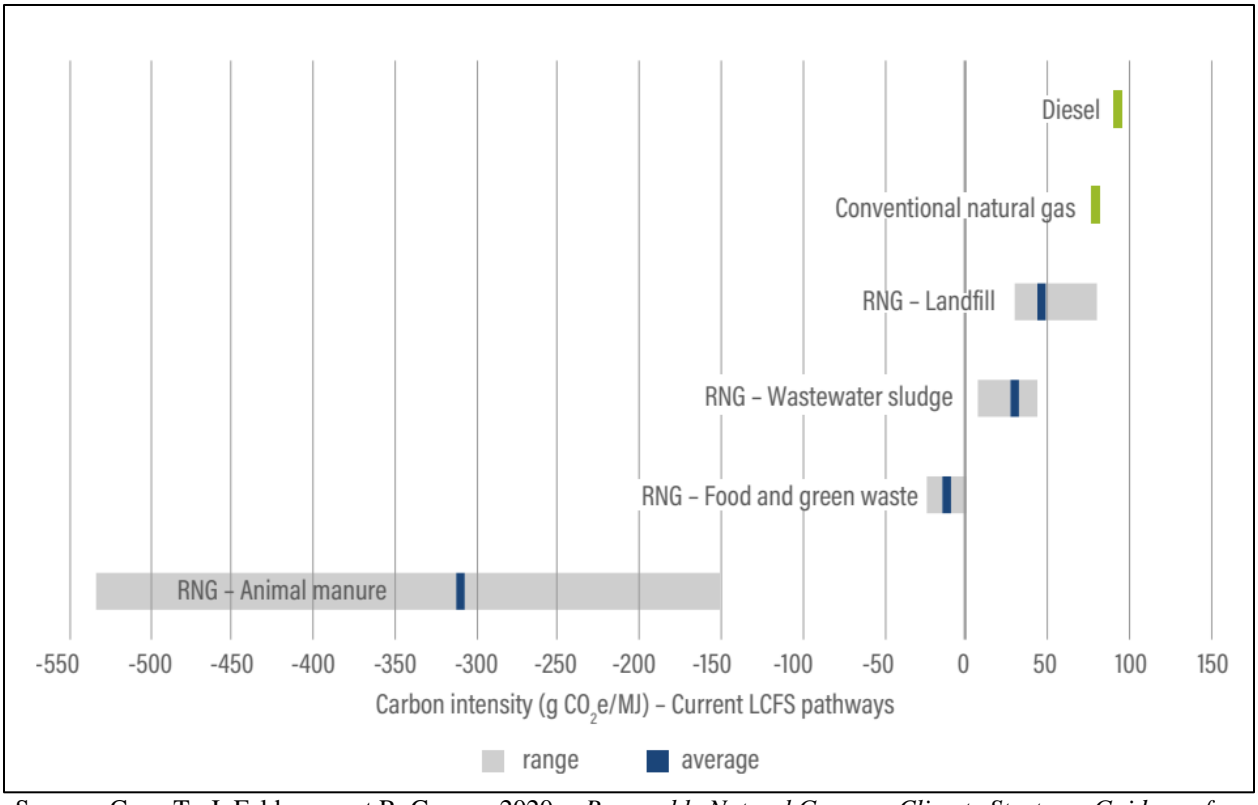

Source : Cyrs, T., J. Feldmann, et R. Gasper. 2020. « *Renewable Natural Gas as a Climate Strategy: Guidance for State Policymakers* ». Document de travail. Washington, DC : *World Resources Institute*. 1 Basé sur des données du programme LCFS (2020), modifié par la WRI

Le GNR permet d'obtenir une des IC les plus faibles parmi les alternatives aux produits pétroliers. Comme le démontre la figure ci-dessus, le GNR agricole à partir de fumier peut atteindre une IC entre -150 et -525 gCO2e/MJ, ce qui veut dire que le produit admet une **réduction** nette des émissions par sa production et son utilisation. À titre de référence, un produit pétrolier aura une IC variant de + 70 à 110 gCO2e/MJ. Toujours selon la figure cidessus, le GNR issu des résidus municipaux permet d'atteindre une IC de 0 à -25 gCO2e/MJ et le GNR issu de sites d'enfouissement permet d'atteindre une IC de 35 à 75 gCO2e/MJ.

Nous présentons ci-dessous quatre méthodes de calcul de l'IC, bien qu'il existe plus que quatre méthodes de calcul de l'IC.

 $\overline{a}$ 

<sup>&</sup>lt;sup>1</sup> Le document de travail est accessible en ligne : <https://files.wri.org/d8/s3fs-public/renewable-natural-gas-climate-strategy.pdf>

### **1. Règlement sur les combustibles propres, ou encore** *Clean Fuel Standard***, Canada**

Le *Règlement sur les combustibles propres* (DORS/2022-140, le « **RCP** ») est entré en vigueur le 21 juin 2022.

Le Modèle ACV des combustibles a été principalement développé pour modéliser le cycle de vie des combustibles liquides et gazeux à faible IC et d'autres apports matériels et sources d'énergie au Canada.

ECCC a rendu disponibles trois outils pour le calcul de l'IC au RCP, soit :

- 1. **Base de données du modèle ACV des combustibles :** Contiens une bibliothèque de jeux de données d'IC et des filières de production de combustible élaborées afin de modéliser l'IC d'un combustible ou d'une source d'énergie en particulier.
- 2. **Méthode du modèle ACV des combustibles :** Décris la méthodologie, les sources de données et les hypothèses utilisées afin d'élaborer le Modèle ACV des combustibles. Fournis également les justifications sous-jacentes à l'approche méthodologique.
- 3. **Manuel d'utilisation du modèle ACV des combustibles :** Fournit les renseignements relatifs aux définitions et aux concepts généraux reliés à l'ACV selon la perspective du Modèle ACV des combustibles. Fournis également des conseils techniques par rapport aux manipulations de base nécessaires à effectuer dans **le logiciel openLCA** afin de calculer des valeurs d'IC. 2

### **2. CA-GREET 3.0, utilisé dans le** *Low Carbon Fuel Standard* **(LCFS)**

L'objectif du LCFS est de réduire l'IC du secteur de transport de la Californie, d'augmenter le portefeuille d'alternatives renouvelables et à faible IC, de réduire sa dépendance au pétrole et d'améliorer la qualité de l'air.

L'IC du programme LCFS est calculé en incluant les effets directs (production et utilisation du carburant) et les effets indirects (pour représenter les émissions liées aux conversions des terres, associées aux biocarburants à base de cultures, exemple l'éthanol).

Le modèle maintenant utilisé pour calculer les effets directs est le **CA-GREET 3.0** (*California Greenhouse Gases. Regulated Emissions, and Energy Use in Transportation*) 3 .

Deux modèles sont utilisés pour calculer les effets indirects, soit le GTAP (*Global Trade Analysis Project*) et le AEZ-EF (*Agro-Ecological Zone Emissions Factor*) qui fut ajouté en supplément au GTAP en 2015<sup>4</sup>.

 $\overline{a}$ 

<sup>2</sup> Un document publié par ECCC, ayant pour titre « *Règlement sur les combustibles propres : Spécifications pour le calcul de l'IC au moyen du modèle ACV des combustibles* », détaille le calcul de l'IC au moyen du modèle ACV qui sera utilisé dans le RCP, disponible à l'hyperlien suivant : [https://data-donnees.ec.gc.ca/data/regulatee/climateoutreach/carbon-intensity-calculations-for-the-clean-fuel](https://data-donnees.ec.gc.ca/data/regulatee/climateoutreach/carbon-intensity-calculations-for-the-clean-fuel-regulations/fr/RCP-Specifications-pour-le-calcul-de-l%E2%80%99IC-au-moyen-du-modele-ACV-des-combustibles.pdf)[regulations/fr/RCP-Specifications-pour-le-calcul-de-l%E2%80%99IC-au-moyen-du-modele-ACV-des](https://data-donnees.ec.gc.ca/data/regulatee/climateoutreach/carbon-intensity-calculations-for-the-clean-fuel-regulations/fr/RCP-Specifications-pour-le-calcul-de-l%E2%80%99IC-au-moyen-du-modele-ACV-des-combustibles.pdf)[combustibles.pdf](https://data-donnees.ec.gc.ca/data/regulatee/climateoutreach/carbon-intensity-calculations-for-the-clean-fuel-regulations/fr/RCP-Specifications-pour-le-calcul-de-l%E2%80%99IC-au-moyen-du-modele-ACV-des-combustibles.pdf)

<sup>3</sup> Le *CA-GREET3.0* est disponible en ligne : <https://ww2.arb.ca.gov/resources/documents/lcfs-life-cycle-analysis-models-and-documentation>

**Exemple de calcul pour le GNR provenant de site d'enfouissement** (permettant de produire du gaz naturel comprimé CNG utilisé pour le transport de véhicule lourd) :

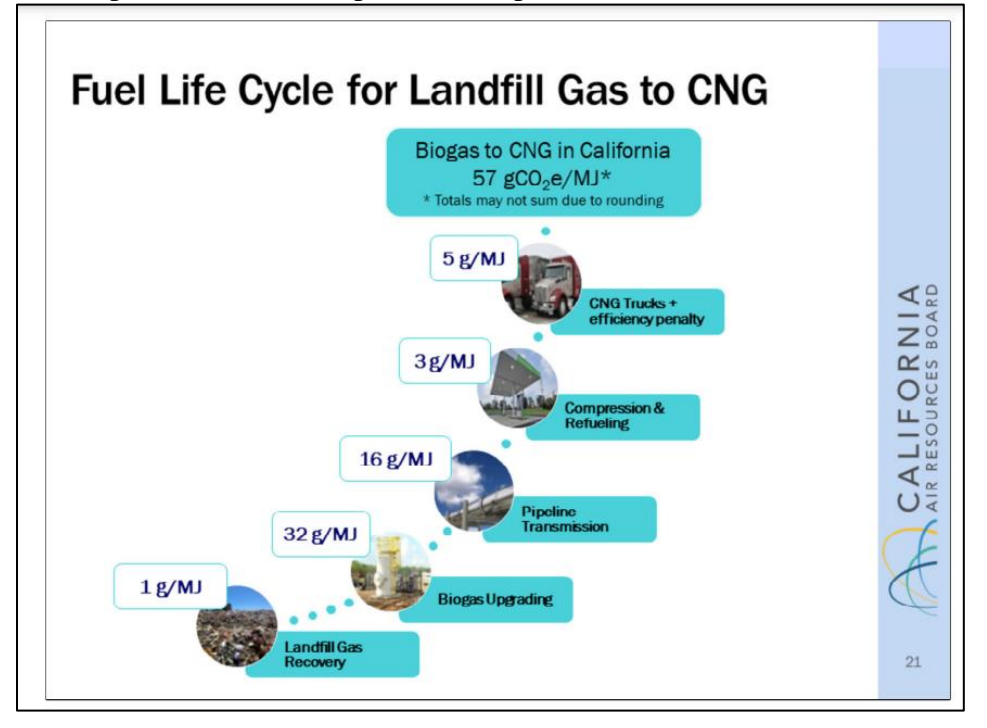

L'image ci-dessus montre toutes les étapes du cycle de vie du produit (ici le gaz naturel comprimé), à partir de l'extraction du gaz naturel renouvelable du site d'enfouissement jusqu'à la combustion du gaz lors de son utilisation dans un véhicule lourd. Ici, selon le calcul, le produit a une IC de 57 gCO2/MJ, pour un GNR de site d'enfouissement.

À noter que le GNR provenant de la digestion de fumier de porc avait une IC de - 150 gCO2e/MJ, selon un calcul du même programme<sup>5</sup>.

 $\overline{a}$ <sup>4</sup> Le *LCFS Land Use Change Assessment* est disponible en ligne : <https://ww2.arb.ca.gov/resources/documents/lcfs-land-use-change-assessment>

<sup>5</sup> Voir *Biomethane CNG, LNG or L-CNG from Anaerobic Digestion of Swine Manure*, préparé par California Air Resources Board, daté du 8 février 2018, en ligne : [https://ww2.arb.ca.gov/sites/default/files/classic/fuels/lcfs/fuelpathways/comments/tier2/smanure\\_temp.pdf?\\_ga](https://ww2.arb.ca.gov/sites/default/files/classic/fuels/lcfs/fuelpathways/comments/tier2/smanure_temp.pdf?_ga=2.207740244.775901173.1663941184-2037419873.1663941184)  $=2.207740244.775901173.1663941184-2037419873.1663941184$ 

## **3. Modèle défini par l'EPA et contrôlé par ISO, dans le marché des** *Renewable Identification Number* **(RINs),** *Renewable Fuel Standard* **(RFS)<sup>67</sup>**

L'Objectif du programme RFS est de réduire ou remplacer les produits à base de pétrole dans le transport et le chauffage.

Pour mettre en contexte, le programme RFS a été créé par l'EPA, soit le United States Environmental Protection Agency. Le marché des RINs, sous le programme RFS, utilise un calcul d'IC basé sur le modèle défini par l'EPA, et contrôlé par l'ISO.

Ce modèle inclut les émissions directes et indirectes liées à :

- La production et le transport de la matière première
- La production et la distribution du carburant
- L'utilisation du carburant fini

La somme des émissions de chaque étape du cycle de vie donne l'IC. Cette valeur est comparée à l'IC de carburant fossile (référence 2005) que le carburant alternatif remplace.

À titre de rappel, les RINs de type D3 sont applicables pour le GNR produit à partir de matière agricole et le GNR provenant de lieux d'enfouissement. Les RINs de ce type doivent atteindre une réduction de GES de 60 %. Les RINs de type D5 sont applicables pour les projets municipaux de GNR, c'est-à-dire issus des bacs bruns. Les RINs de ce type doivent atteindre une réduction de GES de 50 %.

 $\sqrt{6}$ <sup>6</sup> Le *Lifecycle Analysis of Greenhouse Gas Emissions under the Renewable Fuel Standard* est accessible en ligne : [https://www.epa.gov/renewable-fuel-standard-program/lifecycle-analysis-greenhouse-gas-emissions-under](https://www.epa.gov/renewable-fuel-standard-program/lifecycle-analysis-greenhouse-gas-emissions-under-renewable-fuel)[renewable-fuel](https://www.epa.gov/renewable-fuel-standard-program/lifecycle-analysis-greenhouse-gas-emissions-under-renewable-fuel)

<sup>7</sup> Le document *Technicals Highlights – EPA Lifecycle Analysis of Greenhouse Gas Emissions from Renewable Fuels* est accessible en ligne: <https://nepis.epa.gov/Exe/ZyPDF.cgi/P100B3F8.PDF?Dockey=P100B3F8.PDF>

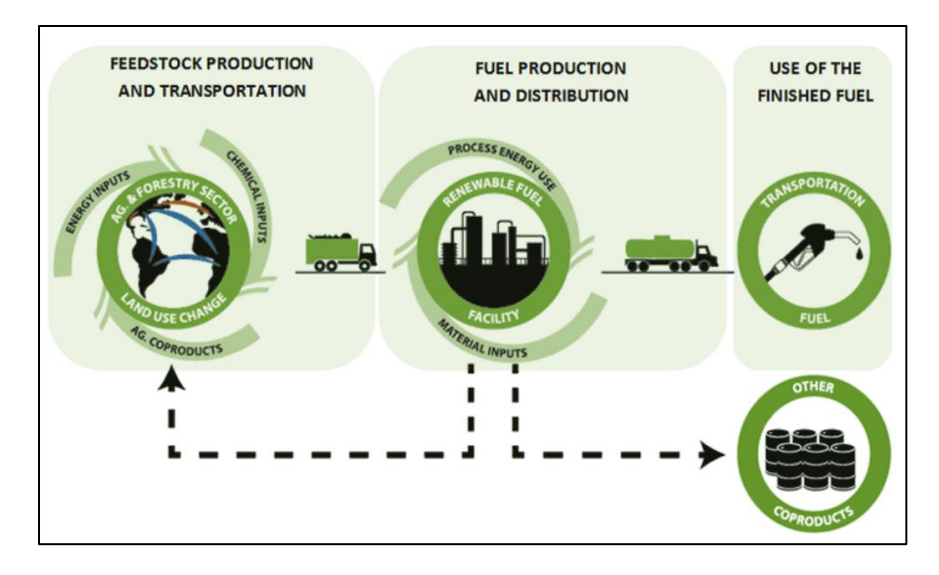

À noter qu'ISO a développé des standards internationaux pour standardiser les analyses de cycles de vies :

- ISO 14040 Principes et lignes directrices
- ISO 14041 Inventaire de cycle de vie
- ISO 14042 Analyse d'impact
- ISO 14043 Interprétation

## **4. GHGenius, utilisé dans le** *Règlement sur l'intégration de contenu à faible intensité carbone dans l'essence et le carburant diesel* **(RLRQ, P-30.01, r. 0.1)**

GHGenius est un logiciel de calcul de l'IC utilisé au Canada qui se concentre surtout sur les carburants de transport. La version 4.03c de GHGenius est notamment utilisée dans le cadre du *Règlement sur l'intégration de contenu à faible intensité carbone dans l'essence et le carburant*  diesel (RLRQ, P-30.01, r. 0.1) entré en vigueur le 30 décembre 2021<sup>8</sup>.

Les étapes de ce modèle de calcul de l'IC sont similaires à celles des deux premiers modèles présentés.<sup>9</sup>

#### **5. Clarifications**

 $\overline{a}$ 

Ecoengineers offre des services aux organisations qui souhaitent s'inscrire dans un marché de crédits d'attributs environnementaux, par exemple, le RFS ou le LCFS. Ils ont les connaissances

<sup>8</sup> Le texte du *Règlement sur l'intégration de contenu à faible intensité carbone dans l'essence et le carburant diesel* (RLRQ, P-30.01, r. 0.1) est accessible en ligne : [https://www.legisquebec.gouv.qc.ca/fr/document/rc/P-30.01,%20r.%200.1.](https://www.legisquebec.gouv.qc.ca/fr/document/rc/P-30.01,%20r.%200.1)

<sup>9</sup> Pour de plus amples informations sur GHGenius, veuillez consulter cet hyperlien : <https://www.ghgenius.ca/index.php/modelling-resources/about-ghgenius>

réglementaires et techniques sur les différents marchés et les différentes méthodes de calcul de l'IC (exemple : CA-GREET-3.0, GHGenius, BioGrace, ISO)<sup>10</sup>. Ils offrent aux organisations d'effectuer le calcul d'IC de leur produit.

-7-

Green-e offre des services similaires qui permettent de certifier l'énergie renouvelable à basse  $IC^{11}$ .

 $\overline{a}$ 

<sup>&</sup>lt;sup>10</sup> Le site internet d'Ecoengineers est accessible à cet hyperlien : <https://www.ecoengineers.us/fr/approach/>

<sup>&</sup>lt;sup>11</sup> Le site internet de Green-e est accessible à cet hyperlien : <https://www.green-e.org/programs/energy>